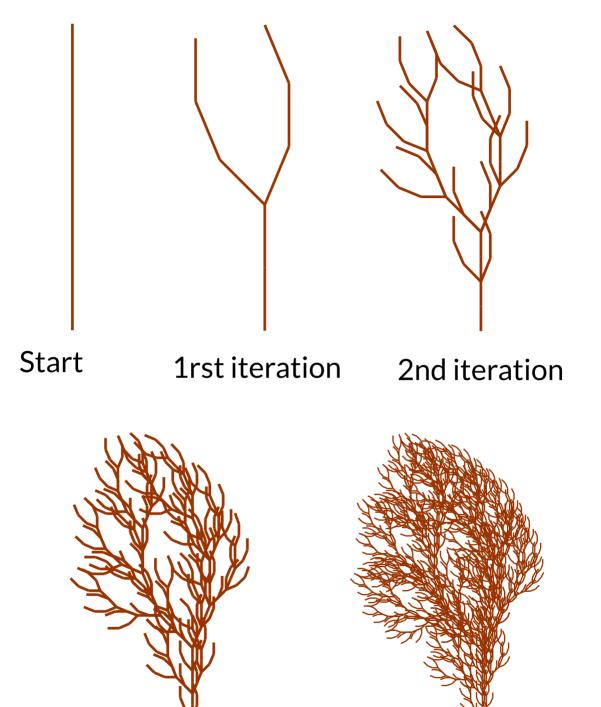

**3rd iteration** 

4th iteration